Multi-Agent Programming – Integrating Intelligent Systems with MAS –

[O. Boissier](http://www.emse.fr/~boissier/)

Univ. Clermont Auvergne, IMT Mines Saint-Etienne, LIMOS UMR CNRS 6158, France

CPS2 M1 – Fall 2021

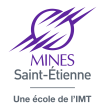

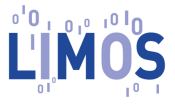

# Integrating Intelligent Systems Multi-Agent Oriented Programming & JaCaMo

#### <span id="page-2-0"></span>**Outline**

[Introduction](#page-2-0)

[Integrating Libraries](#page-10-0)

[Integrating Frameworks](#page-17-0)

[Integrating within Platforms](#page-19-0)

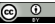

#### Integrating MAOP and Existing Technologies [Introduction](#page-2-0)

How to integrate MAOP and the supporting technologies – JaCaMo in this case – with existing libraries and technologies, based on other paradigms?

Integration can be in two directions:

- $\triangleright$  either embedding inside the MAS program some existing technology such as a library or a framework,
- $\triangleright$  or integrating the MAS inside some existing platform.

In what follows, we will:

- $\triangleright$  Discover quidelines about integration depending on the specific technology to integrate
- $\triangleright$  Discuss some cases in specific application domains

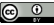

## MAOP: Concepts and Relations

#### [Introduction](#page-2-0)

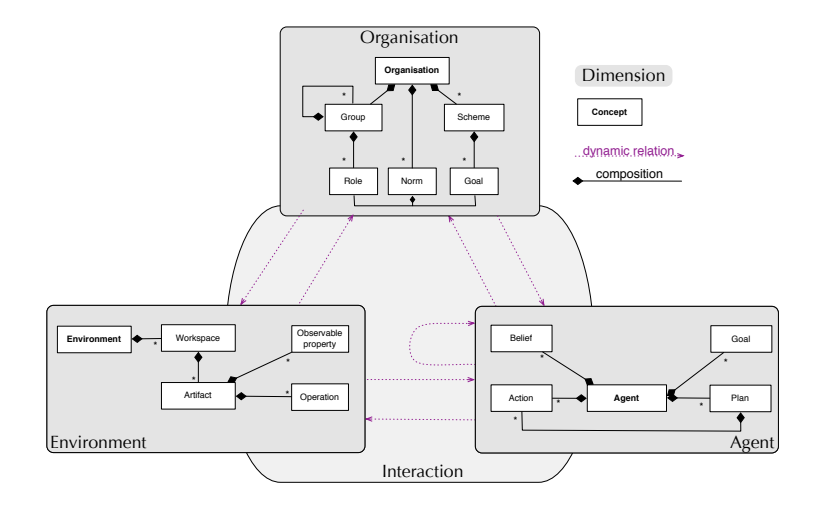

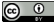

### MAOP: Dynamics

#### [Introduction](#page-2-0)

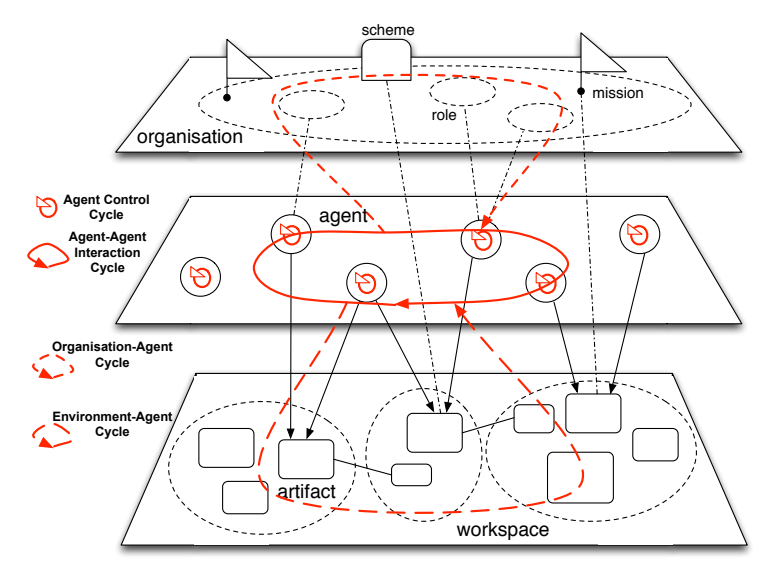

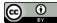

## What to integrate?

[Introduction](#page-2-0)

- $\triangleright$  Library: functionality provided by some module exposing some kind of interface/API, without introducing any **control** issue.
	- $\blacktriangleright$  Example: library for effectively managing JSON data objects.
- $\triangleright$  Software framework: reusable software environment meant to facilitate the development of software applications, by means of generic functionality that can be changed by additional user-written code. Differently from simple libraries, software frameworks typically introduce also some kind of **control** architecture, defining how the application is executed.
	- $\blacktriangleright$  Example: frameworks for developing GUI-based applications [\(JavaFX\)](https://openjfx.io), mobile apps [\(Android\)](https://developer.android.com), event-driven asynchronous applications [vert.x.](https://vertx.io)
- $\triangleright$  Application Platform: software framework that provide a core technology on which software developers can build programs for some specific platform.

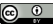

#### Two Ways for Integration using MAOP [Introduction](#page-2-0)

Two ways to integrate existing libraries and frameworks - eventually written in mainstream programming languages:

- $\triangleright$  **Agent extension:** the integration is realised by extending the agents' capabilities customising either their architecture or their set of internal actions to wrap the technology to be integrated.  $\rightarrow$  an agent can exploit the technology as its new personal capability.
- $\triangleright$  Artifact embedding: the integration is realised by designing and implementing new artifacts wrapping the technology to be integrated.

 $\rightarrow$  an agent can exploit and interact with the integrated technologies as resources/tools part of their environment, possibly to be shared with other agents.

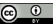

#### Agent extension vs. Artifact embedding [Introduction](#page-2-0)

From a technical point of view, there are important differences about how the code is executed when using either internal actions or artifacts.

 $\triangleright$  With artifact embedding, the code, wrapped into operations, is executed by a thread of control of the environment runtime, asynchronously.

 $\triangleright$  With agent extension, the code is executed directly by the thread of control of the reasoning cycle, in a synchronous way.

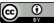

#### Agent extension vs. Artifact embedding (contd) [Introduction](#page-2-0)

- $\triangleright$  Agent extension has better performance: no overhead caused by context switches and the computational cost is equivalent to a simple (method) call.
- $\triangleright$  Agent extension of functionalities that could be heavy/long term from a computational point of view may have impact on the reasoning cycle execution and then on the reactivity of the agent to perceive events  $\rightsquigarrow$  use artifact embedding, offloading on the artifacts of
	- computational load.
- $\triangleright$  Artifact embedding is more convenient when the library to be integrated can be more useful as a tool which could be shared and concurrently used by multiple agents or (possibly stateful) tools embedding long-term heavy computations.

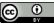

#### <span id="page-10-0"></span>**Outline**

[Introduction](#page-2-0)

[Integrating Libraries](#page-10-0)

[Integrating Frameworks](#page-17-0)

[Integrating within Platforms](#page-19-0)

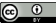

### Integrating using Agent Extension

[Integrating Libraries](#page-10-0)

Agent extension is straightforward when the functionality is about some state-less function that extends the agent capabilities.

 $\triangleright$  Ex: internal action json to list to parse JSON data into a list:

```
package json_tools;
public class json_to_list extends DefaultInternalAction {
    public Object execute(TransitionSystem ts,
                Unifier un, Term[] args) throws Exception {
        ... // the code that implements the internal action
    }}
```
 $\triangleright$  On the agent side:

```
test_json <- json_tools.json_to_list(
      "{ \"name\": \"Sofia\", \"age\": 11 }", L);
      .println(L). // the list L is [ name("Sofia"), age(11)
```
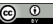

## Integrating using Artefact Embedding

[Integrating Libraries](#page-10-0)

Enrich the agent capabilities with the ability to compute the Fast-Fourier-Transform, to convert and analyse a signal from its original domain (time or space) to a representation in the frequency domain.

- $\blacktriangleright$  Library effectively implementing the algorithm (e.g. [open-source](https://commons.apache.org/proper/commons-math/) [Apache Commons Mathematics Library](https://commons.apache.org/proper/commons-math/) can be quite computational expensive
- $\blacktriangleright$  Libraries can be either based on Java or JVM-based languages or even other languages, exploiting the Java Foreign-Function-Interface (FFI) API to integrate them.
- $\blacktriangleright$  The library can be packaged as a FFTCalculator artifact, providing operations to make the transformation, making the result available as action feedback of a transform operation and/or as observable property of the artifact.

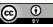

#### Integrating using Artefact Embedding (contd) [Integrating Libraries](#page-10-0)

```
public class FFTCalculator extends Artifact {
  private FastFourierTransformer trf;
  void init(){
    trf = new FastFourierTransformer(DftNormalization.STANDARD);
  }
  @OPERATION void fftTransform(double[] f,
                               OpFeedbackParam<Complex[]> r) {
    Complex[] res = trf.transform(f,TransformType.FORWARD);
    r.set(res);
  }
  // aux function to manage data structures
  @OPERATION void getReal(Complex[] data,
                          OpFeedbackParam<Double[]> r) { ... }
  @OPERATION void getComplex(Complex[] data,
                             OpFeedbackParam<Double[]> r){ ... }
}
```
# Integrating using Artefact Embedding (contd)

[Integrating Libraries](#page-10-0)

An agent creates a FFTCalculator and uses it to compute the Fast Fourier Transform given an array of double and prints on the console the result, as a list of complex numbers (represented by the Complex class).

```
+!test_fft
```

```
<- makeArtifact("calc","FFTCalculator",[]);
   cartago.new_array("double[]",[5.0, -2.0, 1.0, 2.0], Data);
  fftTransform(Data, Res);
   !print_result(Res). // printing: ( 6 )( 4 + 4i )( 6 )( 4-4i )
```

```
+!print_result([]).
+!print_result([V|T]) <-
     cartago.invoke_obj(V,getReal,Re);
     cartago.invoke_obj(V,getImaginary,Im);
     !print_complex(Re,Im);
     !print_result(T).
```

```
+!print_complex(Re,0) <- print("( ", Re, " )").
+!print_complex(0,Im) <- print("( ", Im, "j )").
+!print_complex(Re,Im) : Im < 0 <- print("( ",Re," - ",-Im,"i )").
+!print_complex(Re,Im) <- print("( ", Re, " + ",Im, "i )").
```
#### Java Objects on the Agent Side [Integrating Libraries](#page-10-0)

- $\blacktriangleright$  JaCaMo provides a set of internal actions packaged inside the cartago library
- $\triangleright$  The internal actions to create and manipulate Java objects are part of the CArtAgO framework, referred as JavaLibrary that makes it possible to
	- $\triangleright$  instantiate Java objects (cartago.new obj);
	- $\triangleright$  instantiate arrays (cartago.new array);
	- invoke methods on objects (cartago.invoke obj).
- $\triangleright$  Detailed information about the JavaLibrary can be found in the JaCaMo documentation.

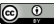

#### Integrating Libraries with their own Threads [Integrating Libraries](#page-10-0)

More complex libraries could exploit asynchronous programming to provide some of their functionalities, using under-the-hood some threads of control to that purpose.

- $\triangleright$  The artifact API beginExtSession/endExtSession makes it possible for such external threads to safely:
	- $\blacktriangleright$  change the state of an artifact.
	- $\blacktriangleright$  change the state of observable properties,
	- $\blacktriangleright$  generate signals to model asynchronous events.

#### <span id="page-17-0"></span>**Outline**

[Introduction](#page-2-0)

[Integrating Libraries](#page-10-0)

[Integrating Frameworks](#page-17-0)

[Integrating within Platforms](#page-19-0)

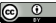

#### [Integrating Frameworks](#page-17-0)

- $\triangleright$  The management of callbacks and interaction with external threads is frequent when integrating frameworks/platforms, which may enforce the full control architecture of the application.
- $\triangleright$  Artifact embedding makes it possible to have a clear separation between the specific execution logic provided by a framework and MAS execution.
- $\triangleright$  The artifact provides a high-level interface for agents to work with the framework (e.g. main window in case of a GUI-based application).
- $\blacktriangleright$  The use of an observable property enables to keep track and make observable to agents the state of the application (e.g. "pressed" or "not pressed" for a button)
- $\blacktriangleright$  The artifact functions as a bridge to the framework, implementing (and hiding with respect to the MAS) the machinery to make the framework working.
- $\blacktriangleright$  The external session is used to update the observable state of the artifact.

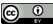

#### <span id="page-19-0"></span>**Outline**

[Introduction](#page-2-0)

[Integrating Libraries](#page-10-0)

[Integrating Frameworks](#page-17-0)

[Integrating within Platforms](#page-19-0)

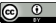

# [Integrating within Platforms](#page-19-0)

Integration of the MAS:

- $\blacktriangleright$  either as a component of the platform,
- $\triangleright$  or by executing the MAS on a different process and implementing components inside the platform that function as bridges exploiting some Inter-Process Communication (IPC) mechanism (such as sockets).

MAS as a Component of the platform:

```
\triangleright Use of the JaCaMo API jacamo.infra.JaCaMoLauncher for spawning
  programmatically a MAS
  public class LaunchMAS {
       public static void main (String args[]) throws Exception {
          jacamo.infra.JaCaMoLauncher.main(
                          new String[]{ "test-mas.jcm" });
       }}
```
MAS as a different process:

 $\triangleright$  Use of boundary artifacts to implement the bridge between the systems, embedding/hiding the use of Inter-Process-Communication mechanisms and protocols to interact with the external platform.

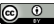

# Bibliography I

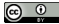